## SAP ABAP table /SAPPO/FLT HDR {Master Data of Filter}

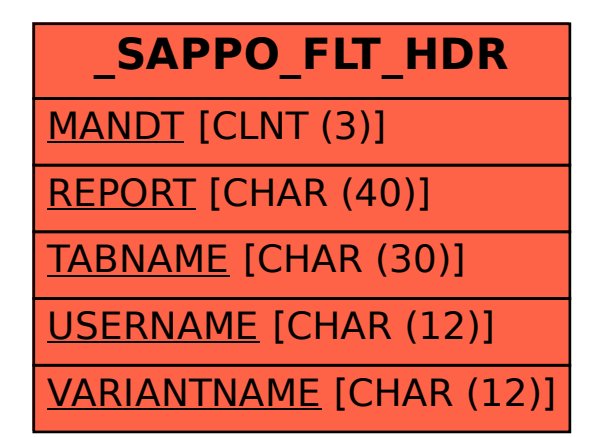